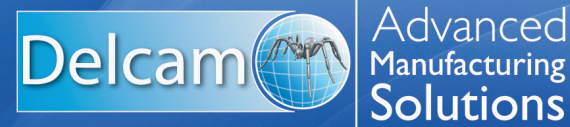

# **PartMaker** ConfigPost

# **PartMaker ConfigPost**

PartMaker's ConfigPost™ application allows PartMaker users to customize post processor output for any application including Mill, Turn, WireEDM, Turn-Mill and Swiss. ConfigPost™ applies an easy to use, point and click Windows user interface to make the process of post customization quick and easy. ConfigPost features PartMaker's unique 'Config-by-Click'™ Technology which allows users to quickly customize post processor output by just clicking on the line of NC code they would like to change. ConfigPost comes free of cost with any PartMaker CAM module, so you can be assured you will be able to tailor your post processor to your exact needs.

#### **The ConfigPost application lets you:**

- Tailor NC output to meet your company's unique requirements with the click of a button
- Develop new post processors yourself
- Improve documentation by automatically inserting comments throughout the NC code

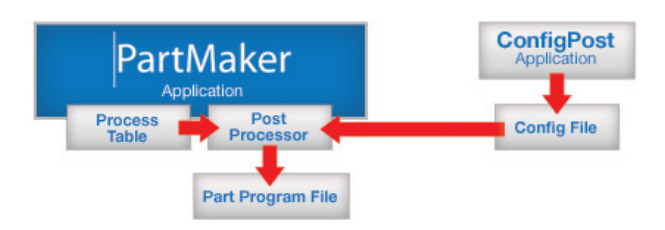

### **A Unique Approach to Post Processing**

PartMaker's approach to post processing is totally unique. Unlike most conventional CAM systems, PartMaker does not post process an intermediate file such as CL data file. Instead, PartMaker's ConfigPost works directly with PartMaker's user interface to convert the visual, geometric and manufacturing data you've entered into PartMaker directly into a CNC program your machine can understand. As a result of this unique approach, PartMaker not only generates more accurate, more efficient NC code than other systems, but also does so much faster.

#### **ConfigPost: A Powerful Yet Easy to Use Post Customization Tool**

ConfigPost provides users a very intuitive, point and click user interface for post customization and creation. The software is also very well documented with very comprehensive context sensitive Help to guide you every step along the way in customizing your post processor output. Unlike other systems, ConfigPost does not require any sort of computer programming background and doesn't require you to recompile anything. Just point, click and type what you want, save it and see the results right away to use. Simply put, PartMaker's ConfigPost is the most powerful and easiest post processor configuration tool on the CAM market today, bar none.

# **Config-by-Click: Post Customization Made Easier**

PartMaker's unique Config-By-Click technology makes customizing your post even easier by simply allowing you to click on the line of code you want change. When doing so, PartMaker will immediately place your cursor in the exact location in the post processor from which that line of NC code is being generated. By doing so, you can quickly customize just the area you want to change without having to get involved in understanding the entire architecture of that post processor.

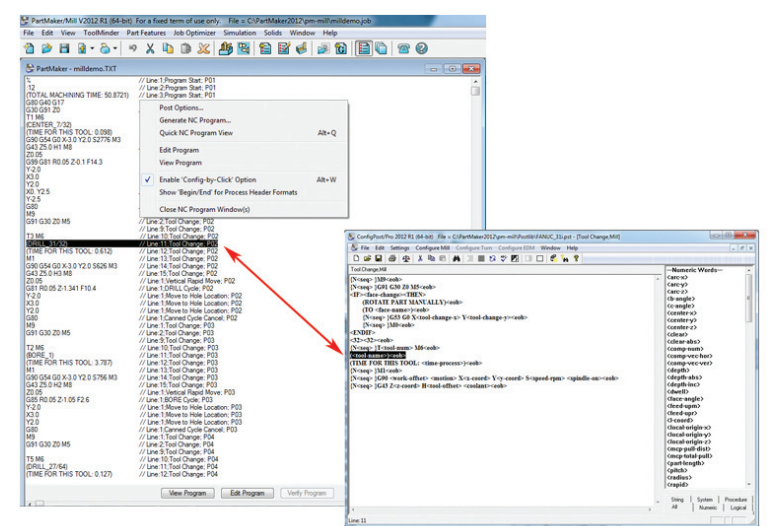

*Using Config-by-Click, just click on a line of NC code and PartMaker places you exactly in the correct spot in your post configuration file to make the edit you want.*